# CEC GRC simulator

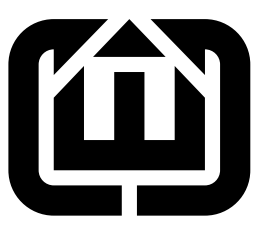

## Stephen A. Edwards, Jia Zeng, Cristian Soviani Columbia University sedwards@cs.columbia.edu

#### Abstract

This simulates much of the GRC format. It was designed primarily for testing and is not terribly efficient.

## Contents

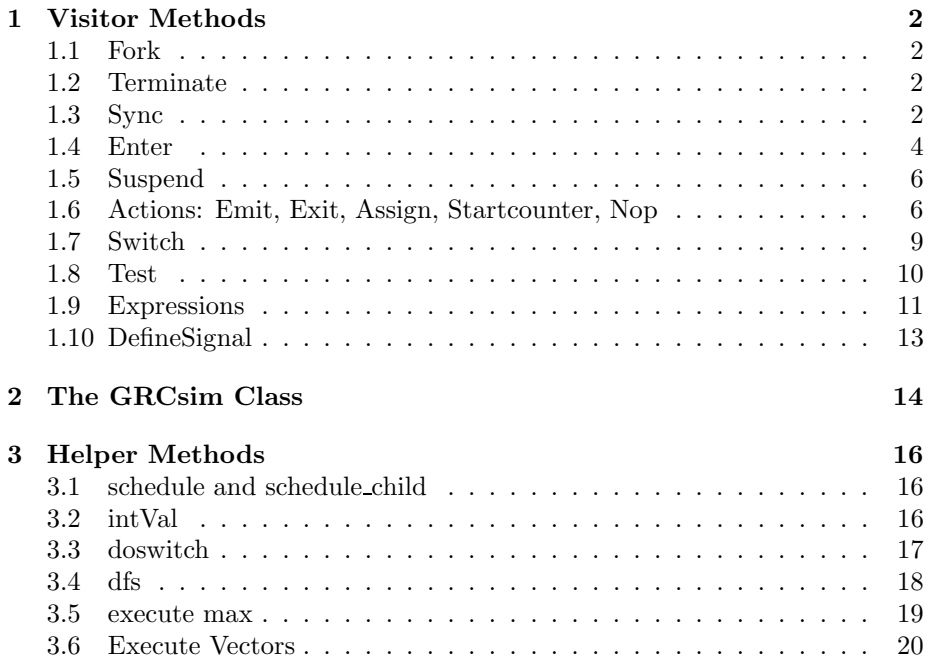

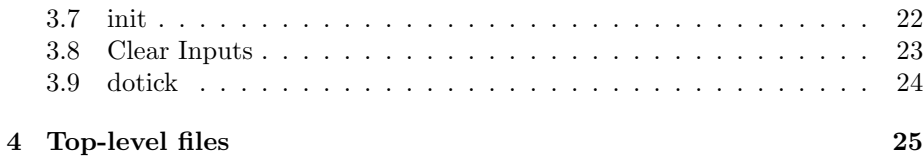

## <span id="page-1-0"></span>1 Visitor Methods

## 1.1 Fork

Fork schedules all its children.

```
2a \langle method declarations 2a\rangle \equivStatus visit(Fork &);
2b \langle method definitions 2b\rangle\equivStatus GRCsim::visit(Fork &s)
         {
           if (debug) cerr << cfgmap[ks] << ":fork" << '\n';
           for (vector<GRCNode *>::iterator i = s.successors.begin() ;
                 i != s.successors.end() ; i++) schedule(*i,globalcc);
           return Status();
         }
```
## 1.2 Terminate

A Terminate node simply schedules its children.

```
2c 2a\rangle+\equivStatus visit(Terminate &);
2d \langle2b\rangle+\equivStatus GRCsim::visit(Terminate &s)
        {
          if (debug) cerr << cfgmap[&s] << ":term " << s.code << endl;
          schedule_child(&s,globalcc);
          return Status();
        }
```
### <span id="page-1-3"></span>1.3 Sync

The Sync node computes the maximum exit level among all its predecessors (these should be Terminate nodes by construction) and schedules its corresponding child.

```
2e 2a} \rangle + \equivStatus visit(Sync &);
```

```
3 2b} \rangle + \equivStatus GRCsim::visit(Sync &s)
       {
         int MAXTERM = 0;
         int range_bg = 0; //range begin
         int range_end = 0; //range end
         int i;
         assert(s.dataPredecessors.size() > 0); // grcdps should have computed them
         //find maximam term lvl
         for ( vector<GRCNode *>::const_iterator it = s.dataPredecessors.begin() ;
               it != s.dataPredecessors.end() ; it++ ) {
           Terminate *t = dynamic_cast<Terminate*>(*it);
           assert(t); assert(t-\text{ode} >= 0);
           if (debug & debugSync)
           if (debug) cerr << cfgmap[&s] << ":sync checking "
                           << cfgmap[t] << ":term " << t-&gt;code << '\n";if (t->code > MAXTERM)
             MAXTERM = t->code;}
         int orall[MAXTERM+1]; //term lvls and correspond ctrl values
         for(i = 0; i \leq MAXTERM; i++)orall[i] = 0;//OR all the term lvl code & control value
         for ( vector<GRCNode *>::const_iterator it = s.dataPredecessors.begin() ;
               it != s.dataPredecessors.end() ; it++ ) {
           Terminate *t = dynamic_cast<Terminate*>(*it);
           if (sched[t] != 0){
             if (sched[t] == 1)orall[t->code] = 1;else if (orall[t->code] == 0)
               orall[t-\gt{code}] = sched[t];}
         }
         //get the range of active term lvls
         bool bg = false;
         for (i = MAXTERM; i >= 0; i--){
           if (!bg){
             if (orall[i] != 0){
               bg = true;range_bg = i;
             }
           }
           if (orall[i] == 1)
```

```
4 GRCsim.nw June 3, 2006
```

```
break;
  }
  range_end = i;
  assert(range_bg < (int) s.successors.size());
  assert(orall[range_bg] != 0);
  if (orall[range_bg] == -1){}/\nu nknown
    if (debug) cerr << cfgmap[&s] << ":may sync at level ";
   for(i = range_bg; i >= range_end; i--){
      if(orall[i] != 0){
        schedule(s.successors[i],-1);
        if(debug) cerr<< i << ' ';
      }
   }
    if(debug) cerr<<'\n';
  }
  else{
    assert(range_bg == range_end);
    assert(orall[range_bg] == 1);
    schedule(s.successors[range_bg],globalcc);
    if (debug) cerr << cfgmap[&s] << ":sync at level " << range_bg << '\n';
  }
 return Status();
}
```
## <span id="page-3-0"></span>1.4 Enter

The key operation for the Enter node is walking up the selection tree to find the closest exclusive node whose child this node is.

```
4 \langle2a\rangle+\equivvoid setState(STNode *n, bool isInit);
```

```
5 \langle2b\rangle+\equivvoid GRCsim::setState(STNode *n, bool isInit)
       {
         STexcl *exclusive = 0;
         for (;;) {
           assert(n);
           STNode *parent = n->parent;
           if (dynamic_cast<STpar*>(parent) != NULL) {
             if (debug) cerr << "parent of node " << stmap[n]
                             << " is a parallel node" << endl;
             return;
           }
           exclusive = dynamic_cast<STexcl*>(parent);
           if (exclusive != NULL) break; // found the exclusive node
           n = parent;
         }
         assert(exclusive != NULL);
         // Locate node n among the children of "parent"
         vector<STNode*>::iterator i = exclusive->children.begin();
         while (*i != n && i != exclusive->children.end()) i++;
         assert(i != exclusive->children.end());
         int childnum = i - exclusive->children.begin();
         assert(childnum >= 0);
         // Check for program termination
         if (exclusive == stroot) {
           STleaf *1f = dynamic\_cast \leq St\left( * \right);
           if ((lf) && (lf->isfinal())) {
             ISFinal = true;
             if (debug) cerr << "program terminated\n";
           }
         }
         if(isInit){
           state[exclusive] = childnum;
           if (debug) cerr << " state[" << stmap[exclusive] << "] = "
                          << childnum << endl;
         }
         else{
```

```
nextstate[exclusive]=childnum;
    if (debug) cerr << " nextstate[" << stmap[exclusive] << "] = "
                  << childnum << endl;
  }
  //NOTE: Enter does not set state if any input signal is unknown
  //FIXME: it may be wrong and should change to no ctrl flw is unknown in
 //in current state.
}
```
The visitor for the Enter node marks itself as selected using setState and schedules its children.

```
6a2a)+≡
       Status visit(Enter &);
6b \langle2b\rangle+\equivStatus GRCsim::visit(Enter &s)
       {
         if (debug) cerr << cfgmap[&s] << ":enter " << stmap[s.st];
         setState(s.st,false);
         schedule_child(&s,globalcc);
         return Status();
       }
```
### 1.5 Suspend

```
6c \langle2a\rangle+\equivStatus visit(STSuspend &);
         This just schedules its child.
6d \langle2b\rangle+\equivStatus GRCsim::visit(STSuspend &s)
        {//FIXME: anything special?
          if (debug) cerr << cfgmap[&s] << ":suspend " << stmap[s.st]<<"\n";
          schedule_child(&s,globalcc);
          return Status();
        }
```
## 1.6 Actions: Emit, Exit, Assign, Startcounter, Nop

```
6e 2a} \rangle + \equivStatus visit(Action &);
        Status visit(Emit &);
        Status visit(Exit &);
        Status visit(Assign &);
        Status visit(StartCounter &);
        Status visit(Nop &);
```
6 GRCsim.nw June 3, 2006

Action GRC nodes simply invoke their bodies.

```
7a \langle2b\rangle+\equivStatus GRCsim::visit(Action &s)
        {
          if (debug) cerr << cfgmap[&s];
          s.body->welcome(*this);
          schedule_child(&s,globalcc);
          return Status();
        }
```
Emit actions simply set their signal's status to present.

```
7b \langle2b\rangle+\equivStatus GRCsim::visit(Emit &e)
        {
          assert(e.signal);
          SignalSymbol *ss = e.signal;
          if(ss->type && ss->type->name=="integer"){
                signals_v[ss]=intVal(e.value);
                if(debug) cerr<<" value : "<<signals_v[ss]<<" ";
          }
          if (debug) cerr << ":emit " << ss->name <<" = "<<globalcc<< endl;
          if(signals[ss] != 1)
            signals[ss] = globalcc;
          return Status();
        }
```

```
Exit actions are similar to Emit.
```

```
7c 2b} \rangle + \equivStatus GRCsim::visit(Exit &e)
        {
          assert(e.trap);
          if(debug) cerr<<"Warning: 3-valued-simulator does NOT support Exit yet!\n";
          SignalSymbol *ss = e.trap;
          if (debug) cerr << ":exit " << ss->name << endl;
          signals[ss] = globalcc; //FIXME: correct?
          return Status();
        }
```

```
8a2b)+≡
        Status GRCsim::visit(Assign &a)
        {
          assert(a.variable);
          assert(a.value);
          assert(a.variable->type);
          if(debug) cerr<<"Warning: 3-valued-simulator does NOT support Assign yet!\n";
          if (a.variable->type->name != "integer" &&
              a.variable->type->name != "boolean") {
            throw IR::Error("Only integer and boolean variables supported");
          }
          var[a.variable] = intVal(a.value);
          return Status();
        }
         StartCounter actions reset their counter.
8b \langle2b\rangle+\equivStatus GRCsim::visit(StartCounter &stcnt)
        {
          if (debug) cerr << ":start counter\n";
          if(debug) cerr<<"Warning: 3-valued-simulator does NOT support StartCounter yet!\n";
          assert(stcnt.counter);
          assert(stcnt.count);
          counters[stcnt.counter] = intVal(stcnt.count);
          return Status();
        }
         NOP nodes do, not surprisingly, nothing.
8c 2b} \rangle + \equivStatus GRCsim::visit(Nop &n)
        {
          if (debug) cerr << ":nop\n";
          schedule_child(&n,globalcc);
          return Status();
        }
```
#### 1.7 Switch

```
9 \langle2b\rangle+\equivStatus GRCsim::visit(Switch &s)
         {
           assert(s.st);
           //Notice that switch alway has one active child - no matter
           // its ctrlflow value is 1 or x, just pass by the ctrl value
           // to this child.
           int act_ch = doswitch(s.st);
            assert(act_ch < (int) s.successors.size());
            GRCNode *child = s.successors[act_ch];
            if (debug) cerr << cfgmap[&s] << ":switch " << stmap[s.st]
                               << " --" << act_ch << "--> "
                               \label{eq:3} \begin{array}{rcl} \texttt{<&}\ (\texttt{child}\ ?\ \texttt{cfgraph}[\texttt{child}]\ :\ -1)\ \texttt{<&}\ ' \ \texttt{\textbackslash} \ n \end{array};if (child) schedule(child,globalcc);
           return Status();
         }
```
#### 1.8 Test

```
10 2b} \rangle + \equivStatus GRCsim::visit(Test &s)
        {
          GRCNode *successor;
          assert(s.predicate);
          //assert(s.successors.size()==2);
          int predvalue = intVal(s.predicate);
          if (predvalue==-1){//unknown
            if (debug) {
              cerr << cfgmap[&s] << ":test -- " << predvalue << " --> ";
              for(vector<GRCNode *>::iterator i = s.successors.begin();
               i := s.successors.end(); i++){
                if (*i) cerr << cfgmap[*i];
                else cerr<<" (none)";
              }
               cerr<br><<"\n";  
            }
            ternary = true;
            for(vector<GRCNode *>::iterator i = s.successors.begin();
                i := s.successors.end(); i++){
               schedule(*i,-1);
            }
          }
          else{
            assert ( predvalue >= 0 && predvalue < (int)s.successors.size() );
            successor = s.successors[predvalue];
            if (debug) {
              cerr << cfgmap[&s] << ":test --" << predvalue << "--> ";
              if (successor) cerr << cfgmap[successor];
              else cerr << "(none)";
              cerr \langle \cdot \rangle \;
            }
            if (successor) schedule(successor,globalcc);
          }
          return Status();
        }
```
## 1.9 Expressions

```
11a 2b} \rangle + \equivStatus GRCsim::visit(Literal &s)
         {
           int val;
           if (scanf(s.value.c_str(), "%d", &val) != 1 ) assert(0);
           return Status(val);
         }
11b 2b} \rangle + \equivStatus GRCsim::visit(LoadSignalExpression &lse)
         {
           SignalSymbol *ss = lse.signal;
           assert(ss);
           return Status(signals[ss]);
         }
11c 2b} \rangle + \equivStatus GRCsim::visit(LoadSignalValueExpression &lse)
         {
           SignalSymbol *ss = lse.signal;
           assert(ss);
           return Status(signals_v[ss]);
         }
11d 2b} \rangle + \equivStatus GRCsim::visit(LoadVariableExpression &lve)
         {
           VariableSymbol *vs = lve.variable;
           assert(vs);
           if (var.find(vs) == var.end())throw IR::Error("reading uninitialized variable " + vs->name);
           return Status(var[vs]);
         }
11e 2b} \rangle + \equivStatus GRCsim::visit(CheckCounter &chkcnt)
         {
           assert(chkcnt.counter);
           assert(chkcnt.predicate);
           if (intVal(chkcnt.predicate))
             counters[chkcnt.counter]--;
           return Status( counters[chkcnt.counter] == 0);
         }
```

```
12 GRCsim.nw June 3, 2006
12a 2b} \rangle + \equivStatus GRCsim::visit(BinaryOp &e)
         {
           assert(e.source1);
          assert(e.source2);
           if(debug) cerr<<"Warning: 3-valued-simulator does NOT support BinaryOp yet!\n";
           int val1 = intVal(e.source1);
           int val2 = intVal(e.source2);
           int result =
            (e.op == "and") ? (val1 && val2) :
             (e.op == "or") ? (val1 || val2) :
             (e.op == "+") ? (val1 + val2) :(e.op == "--") ? (val1 - val2) :(e.op == "*") ? (val1 * val2) :
             (e.op == "/") ? (val1 / val2) :(e.op == "mod") ? (val1 % val2) :
             (e.op == "="") ? (val1 == val2) :(e.op == "<>") ? (val1 != val2) :
             (e.op == "<-") ? (val1 < val2) :(e.op == "<=") ? (val1 \le val2) :
             (e.op == ">") ? (val1 > val2):
             (e.op == ">=") ? (val1 >= val2) :
            0;
           return Status(result);
         }
12b \langle2b\rangle+\equivStatus GRCsim::visit(UnaryOp &e)
         {
           if(debug) cerr<<"Warning: 3-valued-simulator does NOT support UnaryOp yet!\n";
           int val = intVal(e.source);
           int result =
            (e.op == "not") ? ('val) :
            (e.op == "--") ? (-val ) :0;
          return Status(result);
         }
12c 2b} \rangle + \equivStatus GRCsim::visit(FunctionCall &)
         {
           throw IR::Error("Function calls are not supported");
         }
```
## 1.10 DefineSignal

A DefineSignal node resets its signal's presence. This is used to initialize local signals when they enter scope.

```
13a (method declarations2a)+≡
         Status visit(DefineSignal &);
13b 2b} \rangle + \equivStatus GRCsim::visit(DefineSignal &d)
         {
           assert(d.signal);
           SignalSymbol *ss = d.signal;
           assert(ss);
           if(debug) cerr<<"Warning: 3-valued-simulator does NOT support DefineSignal yet!\n";
           if (debug) cerr << cfgmap[&d] << ":DefineSignal " << ss->name << '\n';
           signals[ss] = 0;schedule_child(&d,globalcc);
           return Status();
         }
```
## 2 The GRCsim Class

This is the heart of the simulator. Derived from the Visitor class, its methods simulate each type of GRC node.

```
14 \langle GRCsim \; class \; 14 \rangle \equivclass GRCsim: public Visitor {
          int debug;
          static const int debugDFS = 1 << 1;
          static const int debugSync = 1 << 2;
          static const int debugVectors = 1 << 3;
          int useold;
          int globalcc; //a hack
          GRCgraph *top;
          EnterGRC *entergrc;
          SymbolTable *sigs;
          STNode *stroot;
          STleaf *boot;
          GRCNode *grcroot;
          Module *module;
          GRCNode::NumMap &cfgmap;
          STNode::NumMap &stmap;
          bool ternary;
          map<STNode*, int > state;
          map<STNode*, int > nextstate;
          // state & next state information for selection tree nodes
          vector<GRCNode*> topo;
          map<GRCNode*, int> sched;
          set<GRCNode*> dfs_notwhite, dfs_black;
          map<SignalSymbol*, int> signals; // Status of each signal
                                             // 0,1,2(unknown)
          map<SignalSymbol*, int> signals_v;
          map<Counter*, int> counters; // Value of each counter
          map<VariableSymbol*, int> var; // Value of each variable
          std::ostream &outf;
          bool ISFinal;
          bool jump;
          public:
          GRCsim(GRCgraph *top, Module *m, GRCNode::NumMap &cm,
                  STNode::NumMap &sm, int db, std::ostream &outf)
             : debug(db), top(top), sigs(m->signals),
               module(m), cfgmap(cm), stmap(sm), outf(outf) {}
```

```
virtual ~GRCsim() {}
void visit (GRCNode *);
Status visit(EnterGRC &) { return Status(); }
Status visit(ExitGRC &) { return Status(); }
Status visit(Switch &);
Status visit(Test &);
Status visit(LoadSignalExpression &);
Status visit(CheckCounter &);
Status visit(BinaryOp &);
Status visit(UnaryOp &);
Status visit(LoadSignalValueExpression &);
Status visit(FunctionCall &);
Status visit(LoadVariableExpression &);
Status visit(Literal &);
Status visit(STexcl &) { return Status(); }
Status visit(STref &) { return Status(); }
Status visit(STpar &) { return Status(); }
Status visit(STleaf &) { return Status(); }
void dfs(GRCNode *n);
void init();
void schedule_child(GRCNode *,int);
void schedule(GRCNode *,int);
void clear_inputs();
void dotick();
void execute_max(int);
void execute_vectors(std::istream &);
int doswitch(STNode *n);
\langle2a\rangle
```
#### };

## <span id="page-15-0"></span>3 Helper Methods

## 3.1 schedule and schedule child

Schedule adds the given node to the "to be executed" map. schedule\_child schedules a node's child, if one exists.

```
16a \langle2b\rangle+\equivvoid GRCsim::schedule(GRCNode *n, int ctrlflw)
         {
           assert(ctrlflw != 0);
           if (n){
             if (sched[n] != 1)
               \text{sched}[n] = \text{ctrl}}
         }
         void GRCsim::schedule_child(GRCNode *n, int ctrlflw)
         {
           assert(n);
           assert(n->successors.size() <= 1);
           if ( !n->successors.empty() )
             schedule(n->successors.front(),ctrlflw);
         }
```
## 3.2 intVal

This evaluates what is expected to be an integer or Boolean expression and returns the result.

```
16b \langle2a\rangle+\equivint intVal(ASTNode *n)
         {
           assert(n);
           Status s = n->welcome(*this);
           return s.i; // Integer-valued result
         }
```
## 3.3 doswitch

Returns the number of the currently-active child of a Switch node in the selection tree.

```
17 2b} \rangle + \equivint GRCsim::doswitch(STNode *n)
        {
          if ( (dynamic_cast<STexcl*)(n) == NULL )
            cerr << "error: testing non-excl node\n";
          if (state.find(n) == state.end()){
           cerr << "error: testing unitialized state for node " << stmap[n] << endl;
            assert(0);
          }
          assert(state[n] > = 0);assert(state[n] < (int) n->children.size());
         return state[n];
        }
```
#### <span id="page-17-0"></span>3.4 dfs

Order the nodes in the control-flow graph.

FIXME: Not all constructive programs can be scheduled statically; some will need data-dependent dynamic scheduling.

```
18 2b} \rangle + \equivvoid GRCsim::dfs(GRCNode *n){
          vector<GRCNode *>::iterator i;
          if (!n) return;
          if ( debug & debugDFS ) cerr << "visiting " << cfgmap[n] << "...";
          if ( dfs_notwhile.count(n) > 0 ) {
            if (debug & debugDFS ) cerr << "visited before\n";
            if (dfs_black.count(n) == 0) {
              cerr << "GRCsim: cycle detected\n";
              exit(100);
            }
            return;
          }
          dfs_notwhite.insert(n);
          if (jump) {
            if (debug & debugDFS ) cerr << "JUMP!\n";
            jump = false;
          }
          if ( debug & debugDFS ) cerr << "visiting\n";
          if ( debug & debugDFS ) cerr << "dfs children\n";
          for (i = n-)successors.begin(); i != n-)successors.end(); i++)dfs(*i);
          if (n->dataSuccessors.size()>0){
            if ( debug & debugDFS ) cerr << "dfs datadps children\n";
            for (i = n->dataSuccessors.begin();
                 i != n->dataSuccessors.end(); i++){
                jump = true;
                dfs(*i);jump = true;
              }
          }
          assert(n);
          topo.push_back(n);
          dfs_black.insert(n);
          if ( debug & debugDFS ) cerr << "push back " << cfgmap[n] << "\n";
        }
```
## <span id="page-18-0"></span>3.5 execute max

A simulation dispatch method. Initialize the simulation and run the program for either the given number or ticks or until the program terminates, whichever is sooner.

```
19 \langle2b\rangle+\equivvoid GRCsim::execute_max(int maxticks)
        {
          int ntick;
          useold=0;
          init();
          ntick=0;
          ISFinal = false;
          do {
            if (debug) cerr << "######## TICK " << ntick << endl;
            char buf[5];
            sprintf(buf, "%4d ", ntick);
            outf << buf;
            ntick++;
            clear_inputs();
            dotick();
          } while ((!ISFinal) && (maxticks < 0 || (ntick < maxticks)));
        }
```
## 3.6 Execute Vectors

A simulation dispatch method. Initialize the simulation and run the program, taking input signals presence/absence information from a test vector file.

```
20 \langle2b\rangle+\equivvoid GRCsim::execute_vectors(std::istream &vf)
        {
          string line;
          // Enumerate the inputs to be read from the vector file
          vector<SignalSymbol*> inputs;
          for ( SymbolTable::const_iterator isym = sigs->begin() ;
                 isym != sigs->end() ; isym++ ) {
            SignalSymbol *ss = dynamic_cast<SignalSymbol*>(*isym);
            assert(ss);
            if ( ss->name != "tick" && (ss->kind == SignalSymbol::Input ||
                                         ss->kind == SignalSymbol::Inputoutput ) ) {
              if ( debug & debugVectors ) std::cout << ss->name << '\n';
              inputs.push_back(ss);
            }
          }
          init();
          int ntick = 0;
          ISFinal = false;
          do {
            getline(vf, line);
            if (vf.fail()) break;
            if ( line.size() < inputs.size() ) {
              cerr << "Not enough inputs (" << line.size() << '<' << inputs.size()
                    << ") in test vector file\n"
                    << "Got \Upsilon" << line << "\Upsilon";
              exit(-2);}
            clear_inputs();
            string::const_iterator j = line.begin();
            for ( vector<SignalSymbol*>::const_iterator i = inputs.begin() ;
                  i != inputs.end() ; j++ )
                 if ((*) != '') {
                  if ((*) == '1')
                    signals[*i] = 1;else if ((*j) == '0')signals[*i] = 0;else{
                     signals[*i] = -1; //unknown
```

```
ternary = true; //FIXME: may be wrong
          }
         i++;
       }
   if (debug) cerr << "######## TICK " << ntick <<" TV :"<<line<< endl;
   char buf[5];
   sprintf(buf, "%4d ", ntick);
   outf \lt buf;
   ntick++;
   dotick();
 } while (!ISFinal);
}
```
## 3.7 init

Initialize the simulation. Gather special nodes in the graph and run DFS to order them.

```
22 \langle2b\rangle+\equivvoid GRCsim::init()
         {
           entergrc = dynamic_cast<EnterGRC*>(top->control_flow_graph);
           if (entergrc)
                  grcroot = dynamic_cast<GRCNode*>(entergrc->successors.back());
           else
                  grcroot = dynamic_cast<GRCNode*>(top->control_flow_graph);
           assert (grcroot);
           stroot = dynamic_cast<STexcl *>(top->selection_tree);
           assert(stroot);
           boot = dynamic_cast<STleaf* >(stroot->children.back());
           assert(boot);
           globalcc = 1;
           setState(boot, true);
           ternary = false;
           if ( debug & debugDFS ) cerr << "will dfs\n";
           jump = false;
           dfs(grcroot);
           if (debug & debugDFS ) cerr << "init ok\n";
           if (debug & debugDFS ){
             cerr << "--------topo-------:\n";
             for (vector<GRCNode*>::iterator i = topo.end()-1; i >= topo.begin(); i--)
               cerr \langle \xi \rangle cfgmap[*i] \langle \xi \rangle ';
             cerr \langle \cdot \cdot \cdot \cdot \cdot \ranglen";
           }
           // Initialize constants
           assert(module->constants);
           for ( SymbolTable::const_iterator i = module->constants->begin();
                  i != module->constants->end() ; i++ ) {
             ConstantSymbol *cs = dynamic_cast<ConstantSymbol*>(*i);
             if (cs && cs->initializer) {
               assert(cs->type);
               if (cs->type->name != "integer" &&
                    cs->type->name != "boolean")
                  throw IR::Error("only integer and boolean constants are supported");
               var[cs] = intVal(cs->initializer);
             }
          }
         }
```
## 3.8 Clear Inputs

Reset all the signals; set the tick signal to be present.

```
23 2b} \rangle + \equivvoid GRCsim::clear_inputs()
        \mathfrak{c}for( SymbolTable::const_iterator isym = sigs->begin() ; isym != sigs->end() ;
               isym++ ) {
            SignalSymbol *ss = dynamic_cast<SignalSymbol*>(*isym);
            if (ss) {
                signals[ss] = (ss->name == "tick");if(ss->type && ss->type->name=="integer") signals_v[ss]=0;
                }
          }
        }
```
## 3.9 dotick

Simulate the program for a single cycle.

```
24 \langle2b\rangle+\equivvoid GRCsim::dotick()
        {
          int tsz = topo.size();
          for (int i = 0; i < tsz; i++) sched[topo[i]] = 0;
          sched[ topo[tsz-1] ] = 1;
          for ( int i = tsz - 1 ; i >= 0 ; i-- ) {
            assert(topo[i]);
            globalcc = 0;if ( sched[topo[i]] != 0 ){
              globalcc = sched[topo[i]];
               topo[i]->welcome(*this);
            }
          }
          for ( SymbolTable::const_iterator isym = sigs->begin() ;
                 isym != sigs->end() ; isym++ ) {
            SignalSymbol *ss = dynamic_cast<SignalSymbol*>(*isym);
            assert(ss);
            if (debug) cerr << ss->name << " : " << signals[ss] << "\n";
            if ( ss->kind == SignalSymbol::Output ){
              outf << ss->name << "=" << signals[ss] << " ";
               if(ss->type && ss->type->name=="integer") outf<<"("<<signals_v[ss]<<") ";
            }
            else if ( ss->kind == SignalSymbol::Inputoutput )
               outf << ss->name << "_IO_O=" << (signals[ss] ? '1' : '0') << " ";
          }
          outf \langle \cdot \rangle "\n \cdot \rangle";
          if(!ternary){ //FIXME: other effects, like counter, also should
                         // be taken back if ternary = true
            for(map<STNode *,int>::iterator it = nextstate.begin();
                 it != nextstate.end(); it++){
               state[(*it).first] = (*it).second;
            }
            //nextstate.swap(state);
            nextstate.clear();
          }
          ternary = false;
        }
```
## 4 Top-level files

```
25a \langle \, {GRCsim.hpp} 25a\rangle \equiv#ifndef _GRCSIM_HPP
          # define _GRCSIM_HPP
          # include "IR.hpp"
          # include "AST.hpp"
          # include <iostream>
          # include <stdlib.h>
          # include <stdio.h>
          # include <set>
          # include <map>
          namespace AST {
          using std::set;
          using std::map;
          14 \rangle}
          #endif
25b \langle \text{GRCsim}.\text{cpp } 25b \rangle \equiv#include "GRCsim.hpp"
          using namespace std;
          namespace AST {
             \langlemethod definitions2b\rangle}
```

```
26 hcec-grcsim.cpp 26i≡
        #include "GRCsim.hpp"
        #include <fstream>
        using namespace std;
        struct UsageError {};
        int main(int argc, char *argv[])
        {
          try {
            int debug = 0;
            int maxticks = 0;
            string testvectorfile;
            ++argv, --argc;
            while (argc > 0 && argv[0][0] == '-') {
              switch (argv[0][1]) {
              case 'd':
                if (argc == 1) throw UsageError();
                ++argv, --argc;
                debug = atoi(argv[0]);break;
              case 'c':
                if (\arg c == 1) throw UsageError();
                ++argv, --argc;
                maxticks = atoi(argv[0]);break;
              case 't':
                if (argc == 1) throw UsageError();
                ++argv, --argc;
                testvectorfile = argv[0];
                break;
              default:
                cerr << "Unrecognized option " << argv[0] << endl;
                throw UsageError();
              }
              ++argv, --argc;
            }
            if ( argc != 0 ) throw UsageError();
            IR::XMListream r(std::cin);
            IR::Node *n;
            r >> n;
            AST::Modules *mods = dynamic\_cast < AST::Modules *>(n);if (!mods) throw IR::Error("Root node is not a Modules object");
```
}

```
AST::Module *module = mods->modules.front();
  assert(module);
  AST::GRCgraph *gn = dynamic_cast<AST::GRCgraph*>(module->body);
  assert(gn);
  AST::GRCNode::NumMap cfgmap;
  AST::STNode::NumMap stmap;
  gn->enumerate(cfgmap, stmap);
  AST::GRCsim simulator(gn, module, cfgmap, stmap, debug, std::cout);
  if ( maxticks > 0 )
    simulator.execute_max(maxticks);
  else if (!testvectorfile.empty()) {
    std::ifstream tvf(testvectorfile.c_str());
    if (tvf.bad()) {
     cerr << "Error opening test vector file " << testvectorfile << '\n';
      exit(-2);}
    simulator.execute_vectors(tvf);
    tvf.close();
  } else throw UsageError();
} catch (IR::Error &e) {
  cerr << e.s << endl;
  exit(-1);} catch (UsageError &) {
  cerr << "Usage: cec-grcsim [-d <level>] -c <cycles> | -t <vectorfile>\n"
    "-d <level> Enable debugging at the given level\n"
    "-c <cycles> Simulate with no inputs for this many cycles maximum\n"
    "-t <vectorfile> Simulate taking inputs from the given vector file\n";
  exit(-1);}
return 0;
```